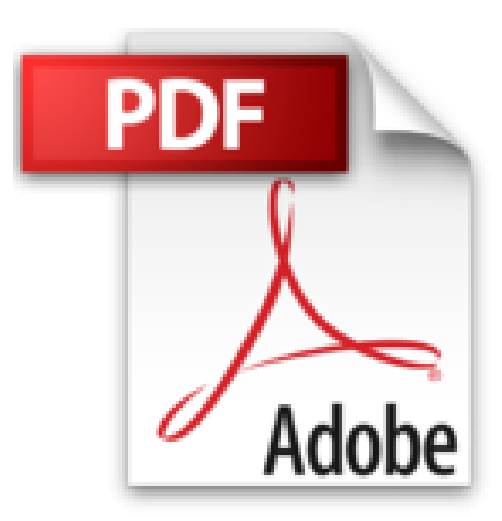

## **Imprimer ses photographies: Optimiser ses images dans Lightroom et Photoshop**

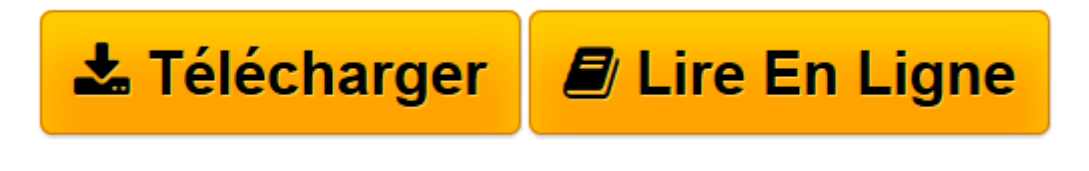

[Click here](http://bookspofr.club/fr/read.php?id=B00L5T158G&src=fbs) if your download doesn"t start automatically

## **Imprimer ses photographies: Optimiser ses images dans Lightroom et Photoshop**

Volker Gilbert, Jeff Schewe

**Imprimer ses photographies: Optimiser ses images dans Lightroom et Photoshop** Volker Gilbert, Jeff Schewe

**[Télécharger](http://bookspofr.club/fr/read.php?id=B00L5T158G&src=fbs)** [Imprimer ses photographies: Optimiser ses images d ...pdf](http://bookspofr.club/fr/read.php?id=B00L5T158G&src=fbs)

**[Lire en ligne](http://bookspofr.club/fr/read.php?id=B00L5T158G&src=fbs)** [Imprimer ses photographies: Optimiser ses images ...pdf](http://bookspofr.club/fr/read.php?id=B00L5T158G&src=fbs)

## **Téléchargez et lisez en ligne Imprimer ses photographies: Optimiser ses images dans Lightroom et Photoshop Volker Gilbert, Jeff Schewe**

Format: Ebook Kindle

Présentation de l'éditeur

Si l'image couchée sur du papier reste un must pour présenter et archiver ses meilleures photos, de nombreux photographes se contentent de visualiser leurs oeuvres sur écran. Il n'a pourtant jamais été aussi aisé de produire des tirages au rendu époustouflant !Après son livre consacré au traitement des fichiers RAW *(Le négatif numérique)*, Jeff Schewe détaille dans ce nouvel ouvrage les différentes étapes du flux de production d'impression, de la préparation des images à leur présentation, en passant par la conversion noir et blanc et le paramétrage des imprimantes Canon et Epson. Il guide ainsi le lecteur à travers les fonctionnalités des logiciels Lightroom et Photoshop, et rappelle les techniques spécifiques que tout photographe se doit de maîtriser pour obtenir des tirages de qualité : gestion des couleurs, épreuvage sur écran, reéchantillonnage, accentuation, traitement du bruit, conversion CMJN...Présentation de l'éditeur

Si l'image couchée sur du papier reste un must pour présenter et archiver ses meilleures photos, de nombreux photographes se contentent de visualiser leurs oeuvres sur écran. Il n'a pourtant jamais été aussi aisé de produire des tirages au rendu époustouflant !Après son livre consacré au traitement des fichiers RAW *(Le négatif numérique)*, Jeff Schewe détaille dans ce nouvel ouvrage les différentes étapes du flux de production d'impression, de la préparation des images à leur présentation, en passant par la conversion noir et blanc et le paramétrage des imprimantes Canon et Epson. Il guide ainsi le lecteur à travers les fonctionnalités des logiciels Lightroom et Photoshop, et rappelle les techniques spécifiques que tout photographe se doit de maîtriser pour obtenir des tirages de qualité : gestion des couleurs, épreuvage sur écran, reéchantillonnage, accentuation, traitement du bruit, conversion CMJN...

Download and Read Online Imprimer ses photographies: Optimiser ses images dans Lightroom et Photoshop Volker Gilbert, Jeff Schewe #1CZR8IEKHNQ

Lire Imprimer ses photographies: Optimiser ses images dans Lightroom et Photoshop par Volker Gilbert, Jeff Schewe pour ebook en ligneImprimer ses photographies: Optimiser ses images dans Lightroom et Photoshop par Volker Gilbert, Jeff Schewe Téléchargement gratuit de PDF, livres audio, livres à lire, bons livres à lire, livres bon marché, bons livres, livres en ligne, livres en ligne, revues de livres epub, lecture de livres en ligne, livres à lire en ligne, bibliothèque en ligne, bons livres à lire, PDF Les meilleurs livres à lire, les meilleurs livres pour lire les livres Imprimer ses photographies: Optimiser ses images dans Lightroom et Photoshop par Volker Gilbert, Jeff Schewe à lire en ligne.Online Imprimer ses photographies: Optimiser ses images dans Lightroom et Photoshop par Volker Gilbert, Jeff Schewe ebook Téléchargement PDFImprimer ses photographies: Optimiser ses images dans Lightroom et Photoshop par Volker Gilbert, Jeff Schewe DocImprimer ses photographies: Optimiser ses images dans Lightroom et Photoshop par Volker Gilbert, Jeff Schewe MobipocketImprimer ses photographies: Optimiser ses images dans Lightroom et Photoshop par Volker Gilbert, Jeff Schewe EPub

## **1CZR8IEKHNQ1CZR8IEKHNQ1CZR8IEKHNQ**